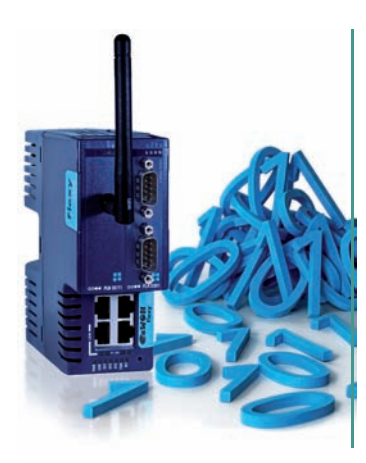

# KroK za KroKom K prvej apliKácii priemyselného internetu vecí (iiot)

strategický význam internetového vzdialeného prístupu si dnes uvedomujú všetci výrobcovia strojov, pretože sa stal dôležitým faktorom ich dlhodobej konkurencieschopnosti. Znižuje náklady na diagnostiku, skracuje čas výpadku a umožňuje výrobcovi ponúknuť zákazníkovi lepšie servisné podmienky.

Tento trend potvrdzujú aj pravidelné štatistiky spoločnosti HMS Industrial Networks o využívaní cloudovej platformy Talk2M, na ktorej je aktuálne registrovaných viac ako 161 000 smerovačov eWON a vytvorených 12,5 milióna VPN spojení. Vedúci SW vývoja eWON Serge Wautier hovorí, že počas štyroch rokov sa počet vytvorených spojení zvýšil desaťkrát. Vzdialený prístup k zariadeniu je zároveň prvým krokom do sveta budúcnosti – priemyselného internetu vecí (IIoT).

## **eWON Flexy – smerovač IIoT a dátová brána**

Flexy je smerovač IIoT a dátová brána určená pre servisných technikov, ktorý funguje nezávisle od typu pripojeného zariadenia. Jeho hlavnou úlohou je realizovať vzdialený prístup k priemyselnému zariadeniu cez internet. To znamená, že dáva technikovi možnosť sledovať a meniť premenné, upravovať program v PLC či diaľkovo sprístupniť obrazovku HMI panela alebo IP kameru priamo pri stroji. Druhou nemenej dôležitou vlastnosťou Flexy je možnosť získavania dát z PLC. Pomocou nich sa dá priamo v smerovači vytvoriť webová vizualizácia alebo možno generovať SMS a emailové notifikácie. Navyše umožňuje dáta archivovať a posielať do databáz, napríklad s cieľom riadenia a sledovania výroby.

### **Modulárna flexibilita smerovača**

eWON Flexy bol navrhnutý ako modulárny smerovač preto, aby mohol ponúknuť rozličné protokoly a rôzne typy komunikačných rozhraní k lokálne pripojeným zariadeniam (ethernet, sériové linky, USB alebo digitálne/analógové IO). Rovnako dôležitá je flexibilita na strane pripojenia k internetu. Modulárne riešenie umožňuje nielen zvoliť typ pripojenia (WAN, WiFi alebo GSM), ale ho aj priebežne meniť, napríklad pri zavádzaní nových mobilných technológií.

## **Krok 1 – pripojenie k priemyselnému zariadeniu**

Smerovač môže byť pripojený k rôznym typom zariadení. Na získavanie premenných má smerovač Flexy zabudované komunikačné protokoly všetkých významných výrobcov PLC. Používateľovi potom stačí zvoliť správny PLC protokol, zadať umiestnenie premennej v PLC (register, dátový blok...) a "connect"!

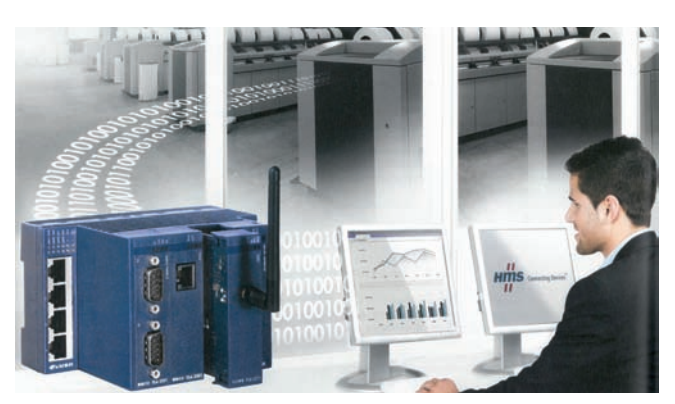

*Vzdialené monitorovanie priemyselných zariadení s využitím cloudu a dátovej brány*

#### **Krok 2 – prenos dát z PLC do tagov**

Tag je premenná v smerovači eWON, ktorej hodnota sa prenáša z riadiaceho systému. Meno premennej obvykle vyjadruje pôvod hodnoty ('hladina 1', 'eWON Memory 5', 'S7\_MW100'…). Len čo je hodnota tagu uložená vo Flexy, dá sa využiť na viaceré účely:

- alarmový systém (generovanie a posielanie alarmových hlásení),
- vytvorenie používateľsky orientovaného webového dashboardu,
- archivácia viac ako 1 mil. hodnôt s časovou značkou,
- odosielanie archivovaných dát na centrálny server cez FTP, HTTPS alebo Talk2M DataMailBox,
- poskytnutie dát na ďalšie spracovanie cez MODBUS TCP, OPC UA alebo MQTT.

#### **Krok 3 – monitorovanie stavu zariadenia**

Správa alarmov je pre výrobcov a používateľov strojov dôležitý prostriedok na zlepšenie reakcie pri poruchách a tým aj na zníženie času výpadkov. Konfigurácia alarmov je veľmi jednoduchá. Pre každý tag vytvorený v eWON-e možno generovať alarm nastavením alarmových hraničných hodnôt, oneskorenia aktivácie alarmu atď. Ak hodnota tagu prekročí nastavenú hranicu, Flexy vygeneruje alarm. Ten môže byť posielaný vo forme emailu, SMS, zápisu súboru na FTP server alebo poslaním dát cez HTTPS. Aby bolo alarmové hlásenie pre prijímateľa dostatočne zrozumiteľné, môže obsahovať tzv. dynamický obsah, t. j. meno tagu, popis, časovú značku, aktuálnu hodnotu tagu a pod.

#### **Editor pre webový dashboard**

Každý používateľ smerovača Flexy, či je to prevádzkovateľ stroja, alebo servisný pracovník, môže mať v smerovači uložený vlastný personalizovaný dashboard, ktorý mu zobrazuje špecifické informácie o zariadení. Bezplatný HMI editor s názvom ViewON umožňuje tvorbu web vizualizácie v HTML5.0, ktorá je prístupná pre užívateľov cez bežný webový prehliadač.

## **Záver**

Okamžite použiteľné riešenia, ako sú vzdialený prístup, správa alarmov a web HMI znižujú náklady, redukujú čas výpadkov a súčasne ponúkajú používateľom viacero doplnkových služieb. Ďalšiu veľkú oblasť nadstavby smerovačov Flexy tvorí téma zberu dát z viacerých strojov a ich prenos do centrálneho servera. Spôsoby prenosu, možnosť využitia cloudového úložiska a synchronizácia do databázy budú opísané v nasledujúcom článku.

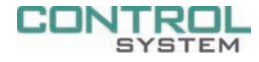

**ControlSystem s.r.o.**

**Štúrova 4 977 01 Brezno www.controlsystem.sk info@controlsystem.sk**